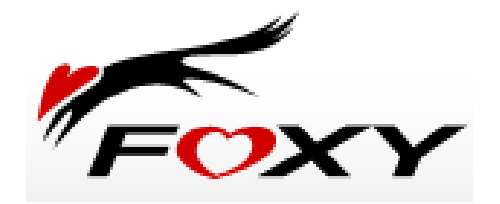

## Foxy: the good, the bad, and the ugly

Dr K P Chow & Computer Forensics Research Group<br>Center for Information Security and Cryptography<br>Center for the Concernsity of Computer Research Cross Computer Research Cross Computer Research Cross Computer Research Cross Center for Information Security and Cryptography University of Hong Kong

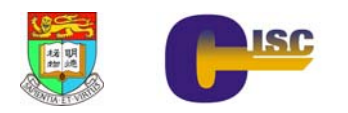

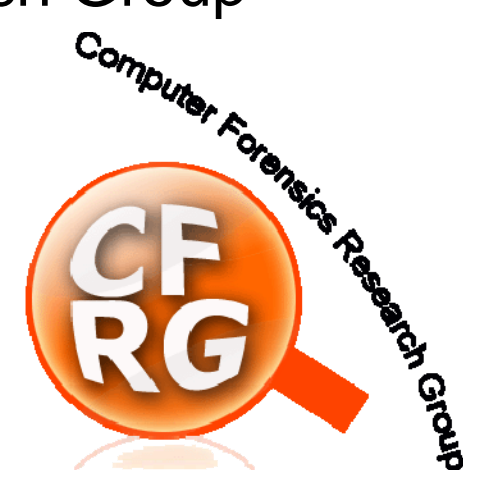

## Agenda

- **n** Incidents related to Foxy
- What is Foxy?
- **Foxy security questions:** 
	- Why so many personal and confidential documents available on Foxy?
	- $\Box$  Is it possible to trace who shares a copy of a document?
	- $\Box$ Is it possible to trace the *seeder* of a document
	- $\Box$  Once a document is available on Foxy, can it be *removed*?

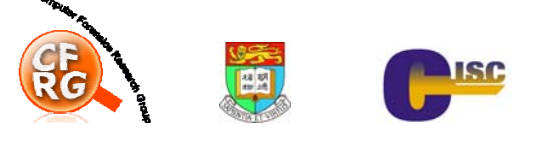

# Incidents that related to Foxy

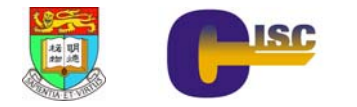

#### Case 26/05/2008 : Police confidential information leakage

- $\mathcal{L}_{\mathcal{A}}$  On May 26, 2008, police confidential and classified documents discovered by Foxy 天王
- M The documents include information on three undercover police officers who have bought illegal substances in a dubious Mong Kok disco and cars used by people suspected of thefts from motor vehicles in Wong Tai Sin
- Π And more …

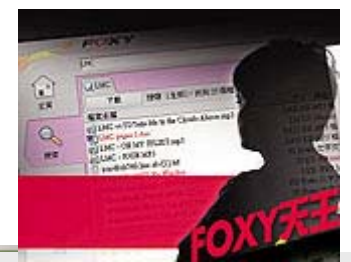

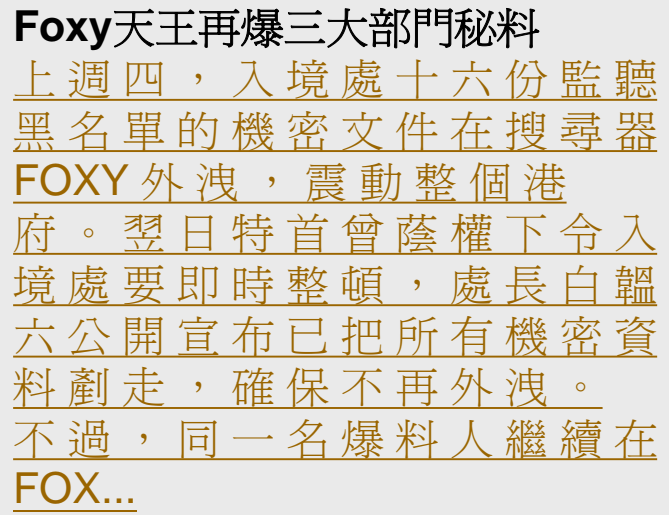

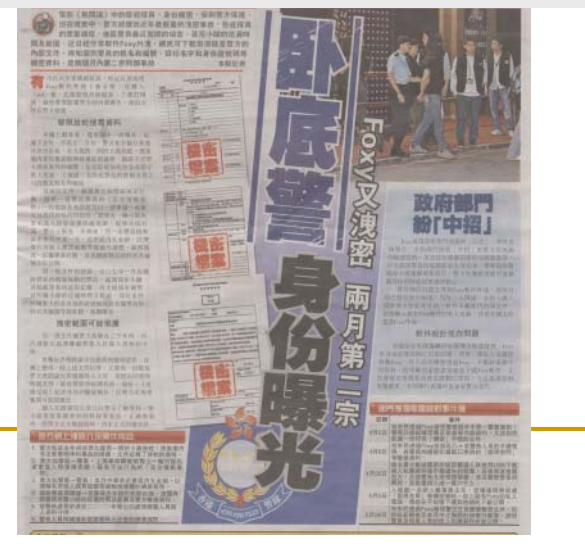

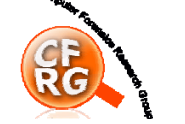

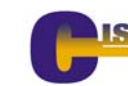

Case 08/05/2008 : HK Immigration Department "watchlist" partially leaked onto website

- The PC of the employee in Immigration Department has the Foxy installed
- F. When he connected to the Internet, the files were distributed without his knowledge

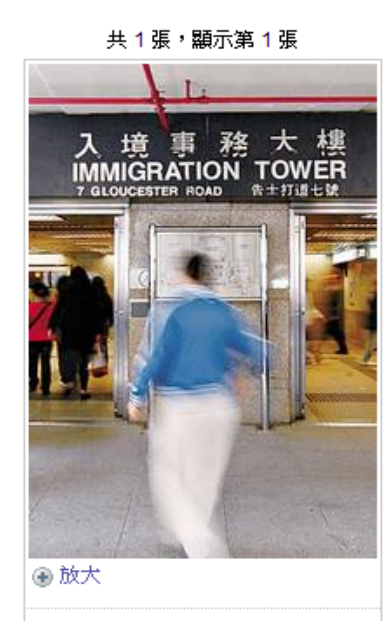

入境處機密文件外泄 網上任睇 (星島) 05月 08日 星期四 05:30AM

#### (綜合報道)

(星鳥日報■報道)市民私際外 泄事件愈鬧愈大,入境處■多 份機密文件被發現上載至 FOXY點對點分享平台,當中 包括列入入境監視黑名單人士 名稱、投訴人資料、檢查護照 的機密細節等。

入境處表示,初步調查顯 示,懷疑有職員未有遵守指引 處理須保護的資料,該處正進

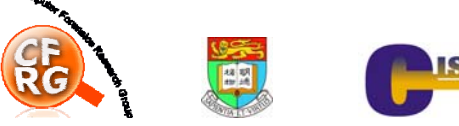

#### Case 05/04/2008 : Police internal information leakage

- On Apr 5, 2008, MingPao reported that users can use the keywords "pol", "fpm" etc to search for internal information of Hong Kong Police
- Т, These information include internal forms, procedures manual, promotion exam questions and answers, even the birthdates of some of the higher authorities.

FOXY軟件泄政府機密 警内部手冊 高官出生日期 **Qas** ・管無措 (明報) 04月 05日 星期六 05:05AM

【明報專訊】請者爆料指出,警方及民航處■的內部及機密文件被人透過 網民廣泛使用的FOXY共享軟件上下載,其中包括連議員都無法索取的警 察內部《程序手冊》、疑為警長內部升級試的練習題及答案,甚至連民航 處高官的出生日期等私隱資 暗告

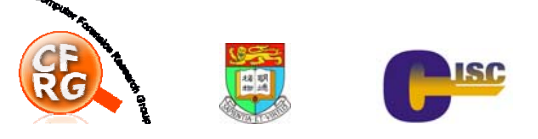

## Case 02/2008 : Edison Chen's scandal photos leakage

- $\overline{\mathbb{R}^n}$  On Feb 2008, Internet users use FOXY to share Edison's scandal photos:
	- $\Box$  Whenever new photos surface on the internet, they pass on the messages using the code: "hurry on bit the fox " and using the keyword "新閃卡"
	- $\Box$  Users share the files with names 新閃卡 by putting those files in their share folder
	- $\Box$  The photos spread rapidly on the Foxy network

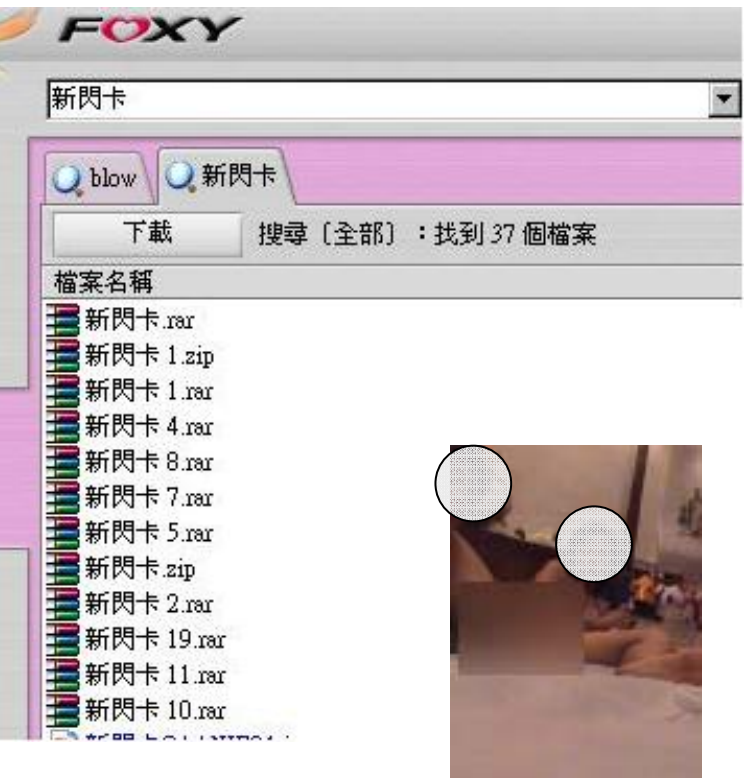

П Law enforcement has tried to trace users who share the photos on the Foxy network

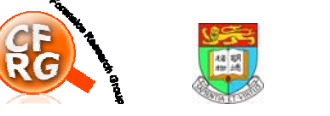

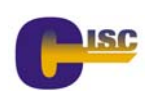

#### Does your home PC have Foxy installed?

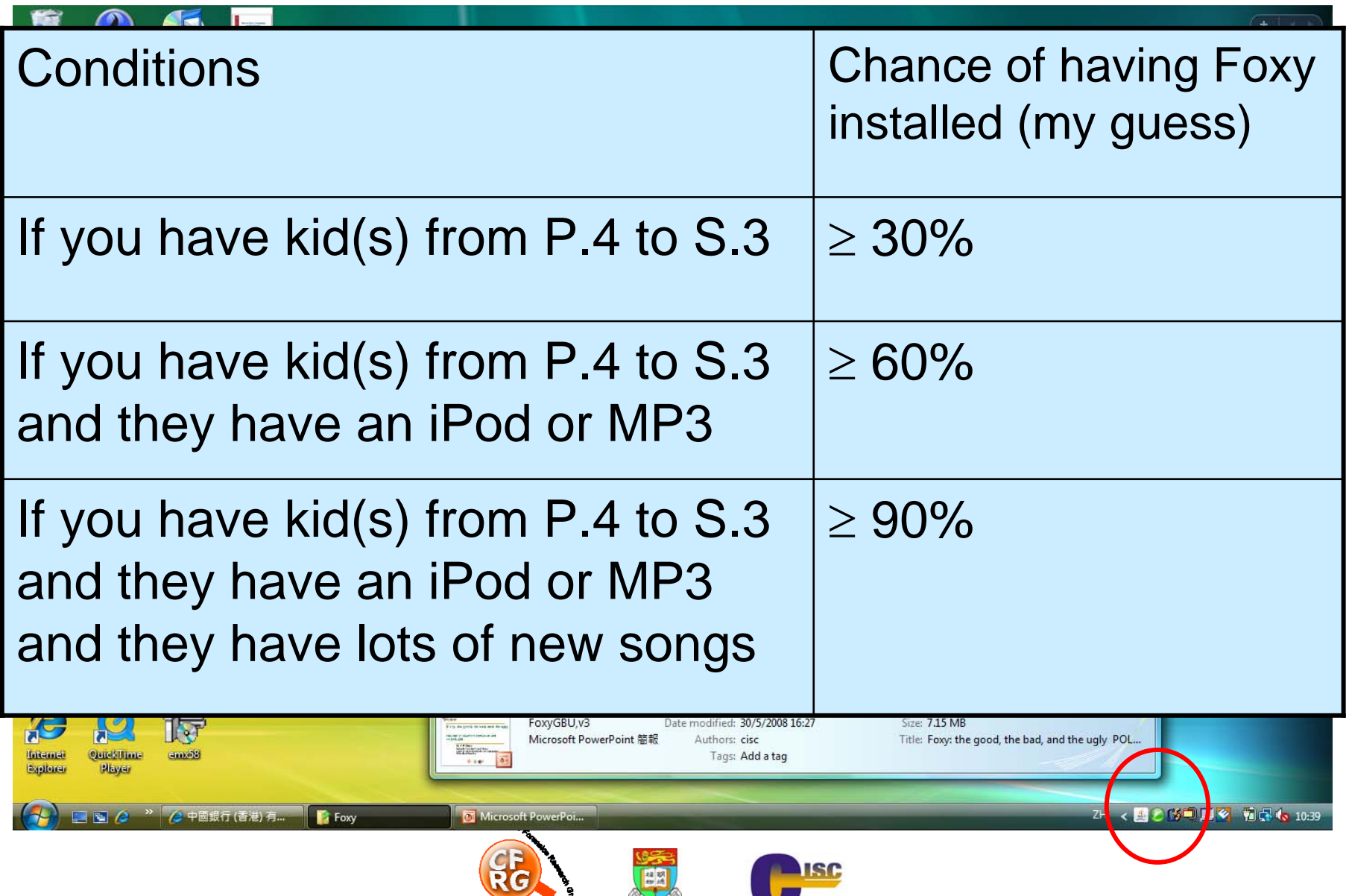

## What is Foxy?

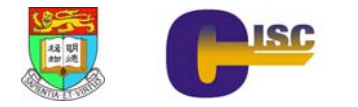

## What is Foxy?

- Foxy
	- □ A Traditional Chinese peer to peer file transfer program
	- $\Box$  Initially published by Foxy Media, Inc.
	- $\Box$  Widely used in Hong Kong, Mainland China and Taiwan
	- $\Box$  Very popular in upper primary schools and secondary schools
- F Unlike other P2P programs (such as eMule, BitTorrent), Foxy is
	- $\Box$ Very easy to use
	- $\Box$  Has unlimited download capabilities

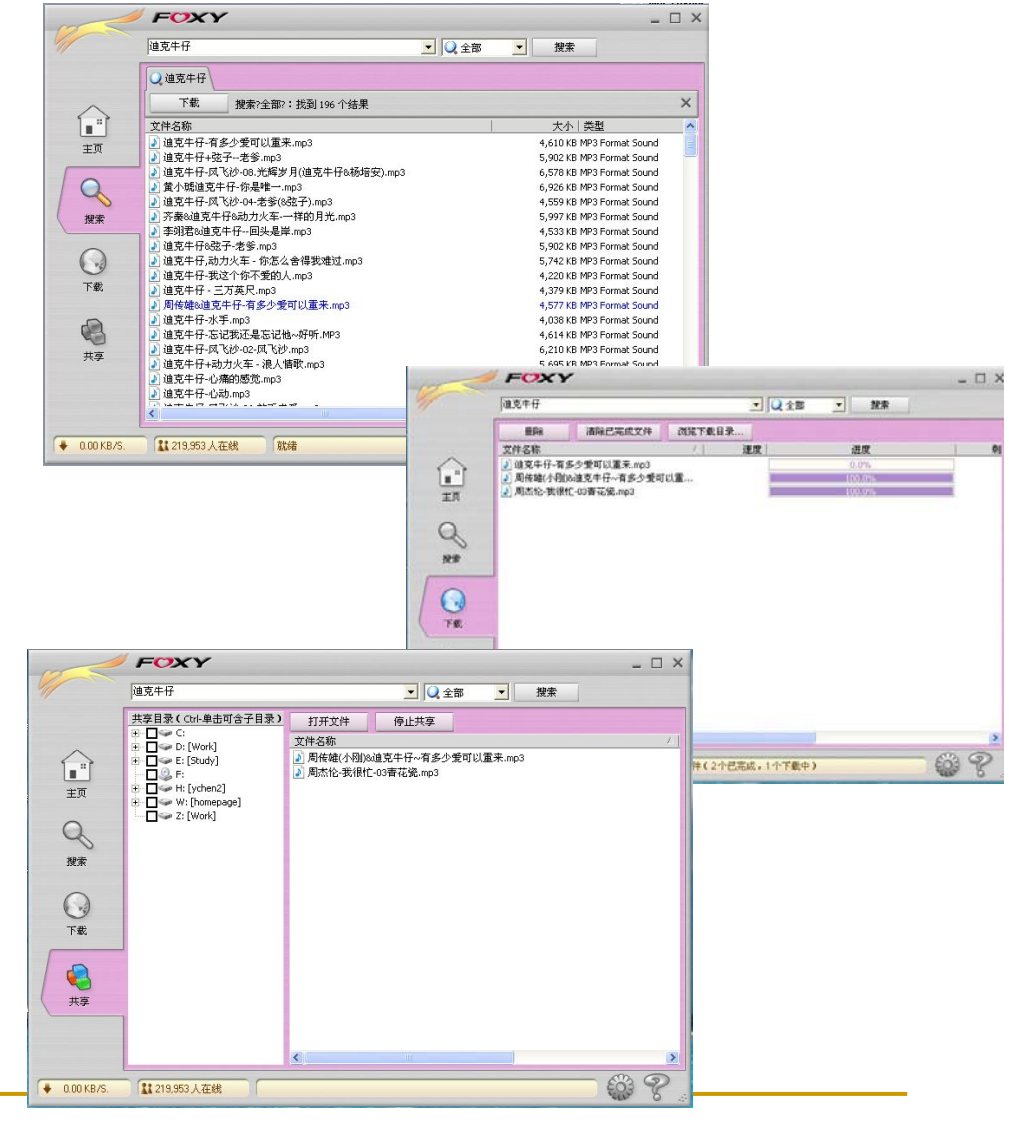

### Foxy Architecture

- 1.Connecting to the Foxy network
- 2. Search for files on the Foxy network
	- $\Box$ Based on Gnutella 2 protocol
- 3. Download file from a peer
	- $\Box$ Based on http download

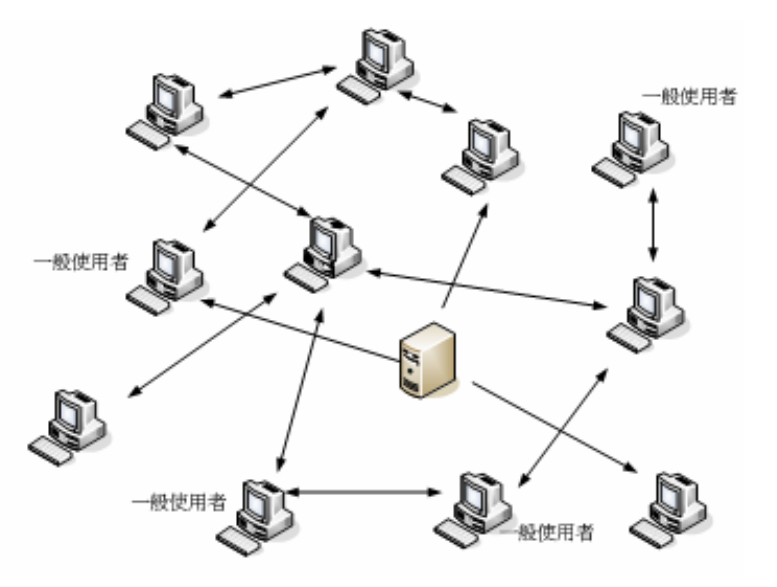

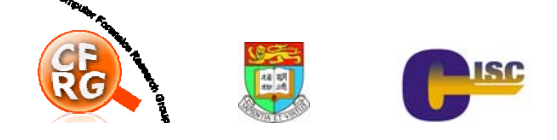

### Connecting to the Foxy network

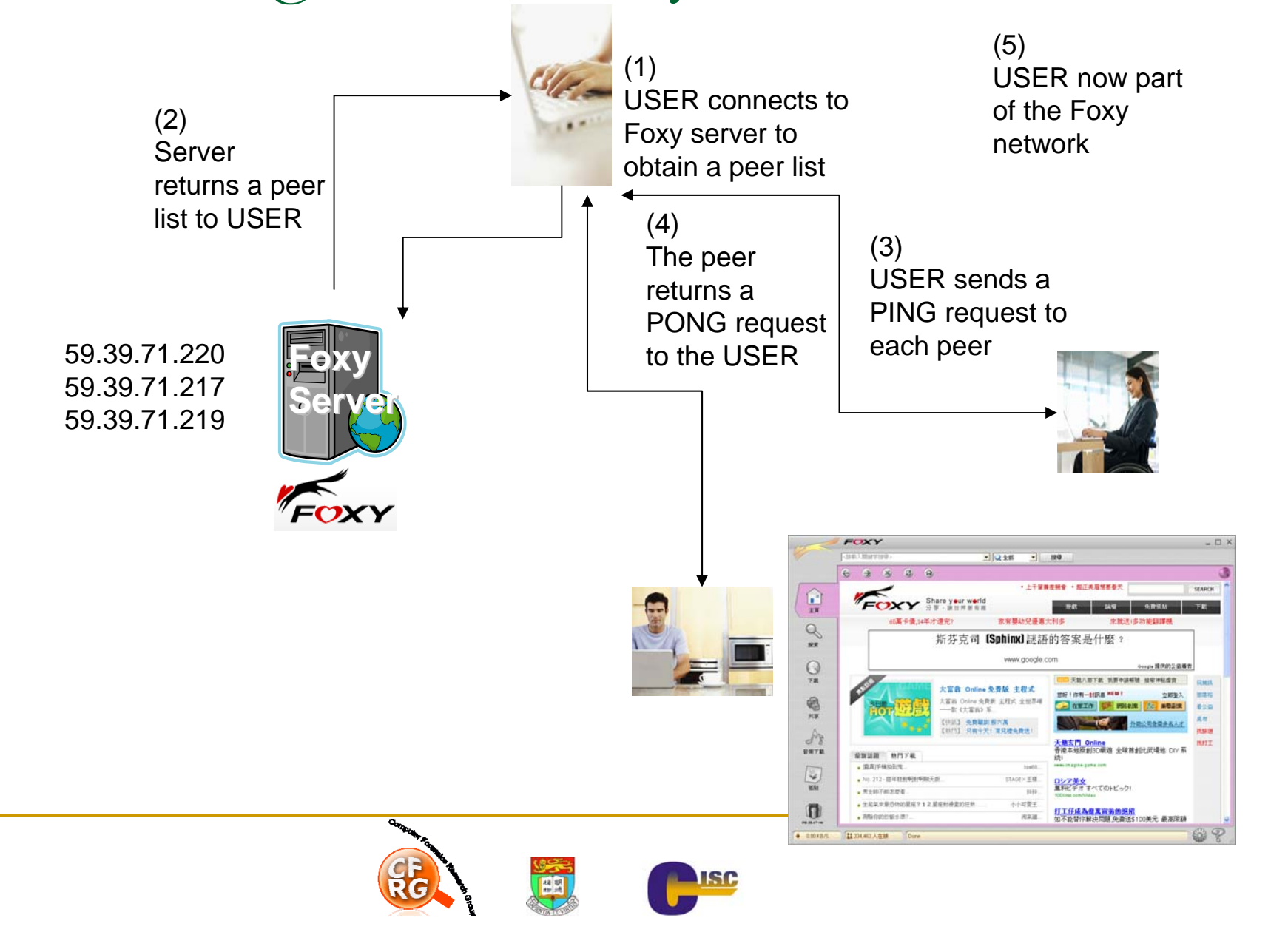

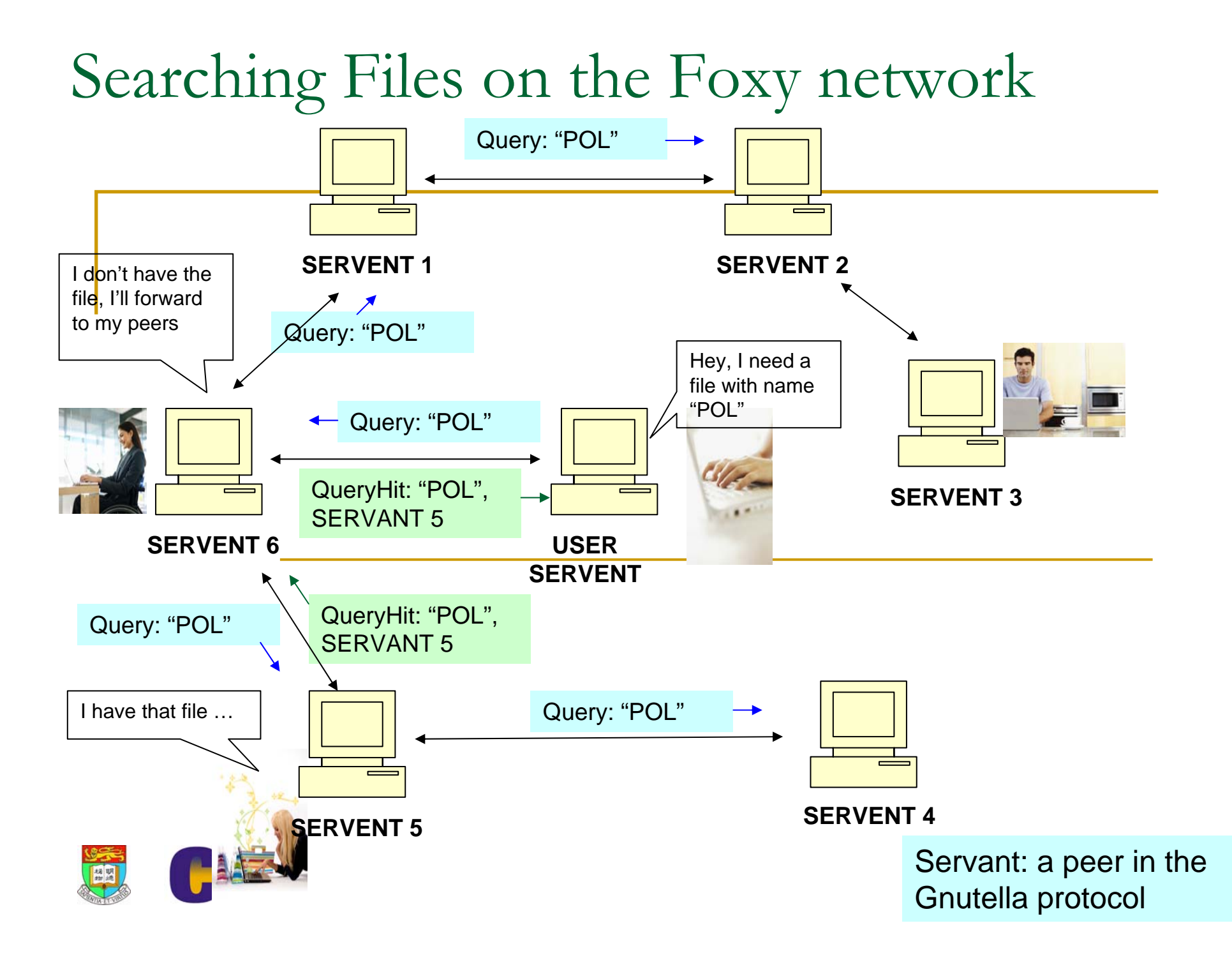

### Do a sample keyword search

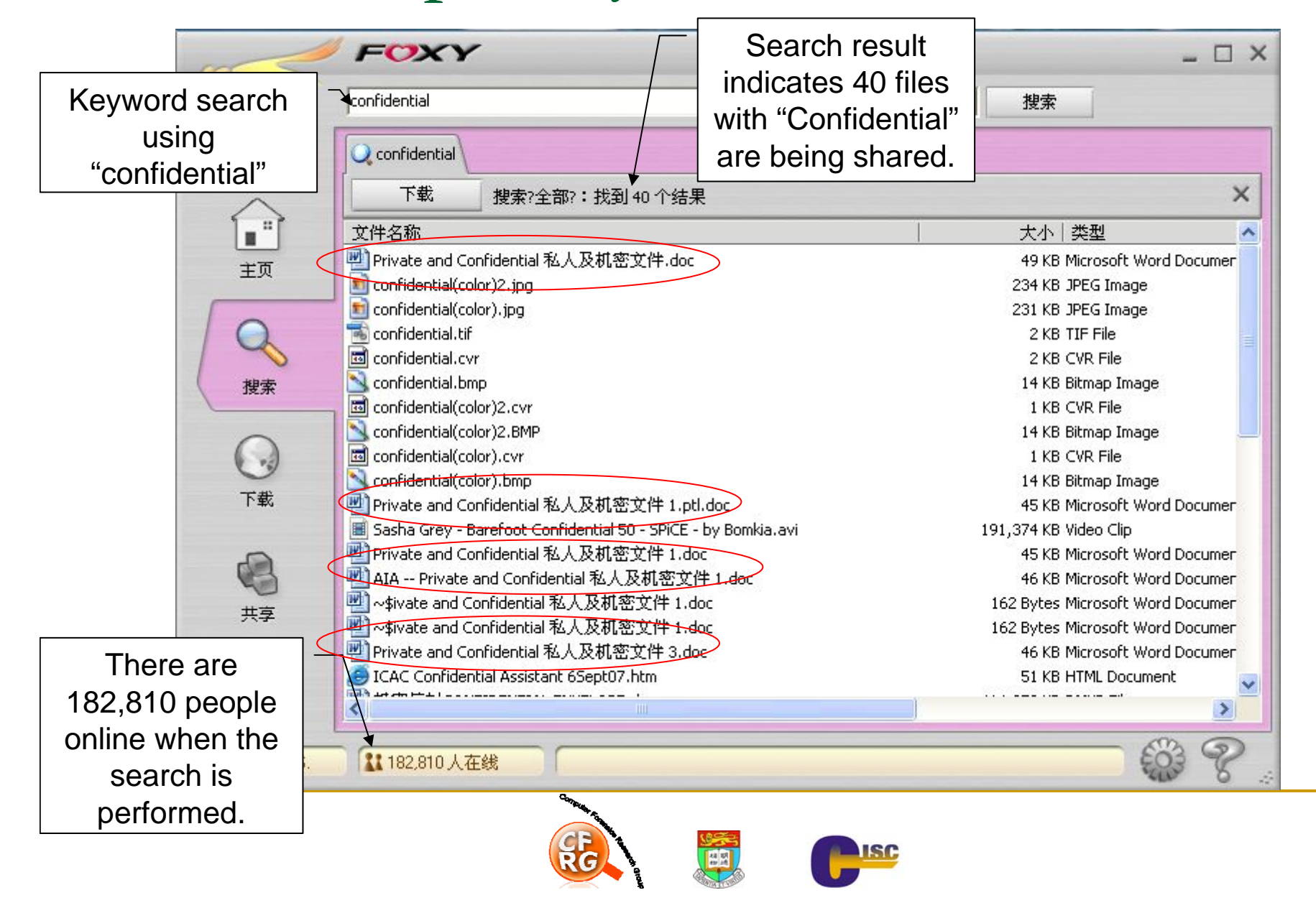

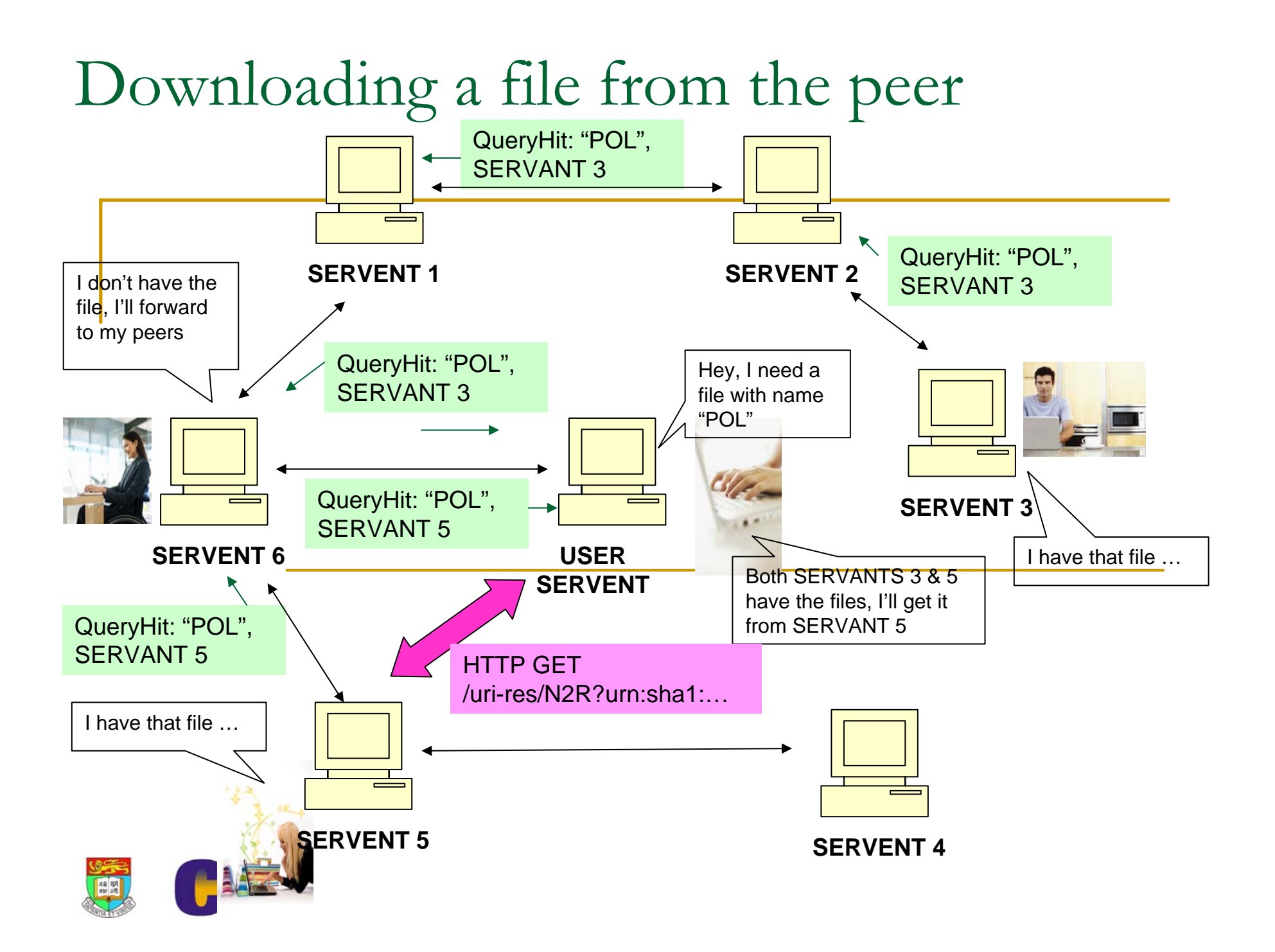

## Sample download

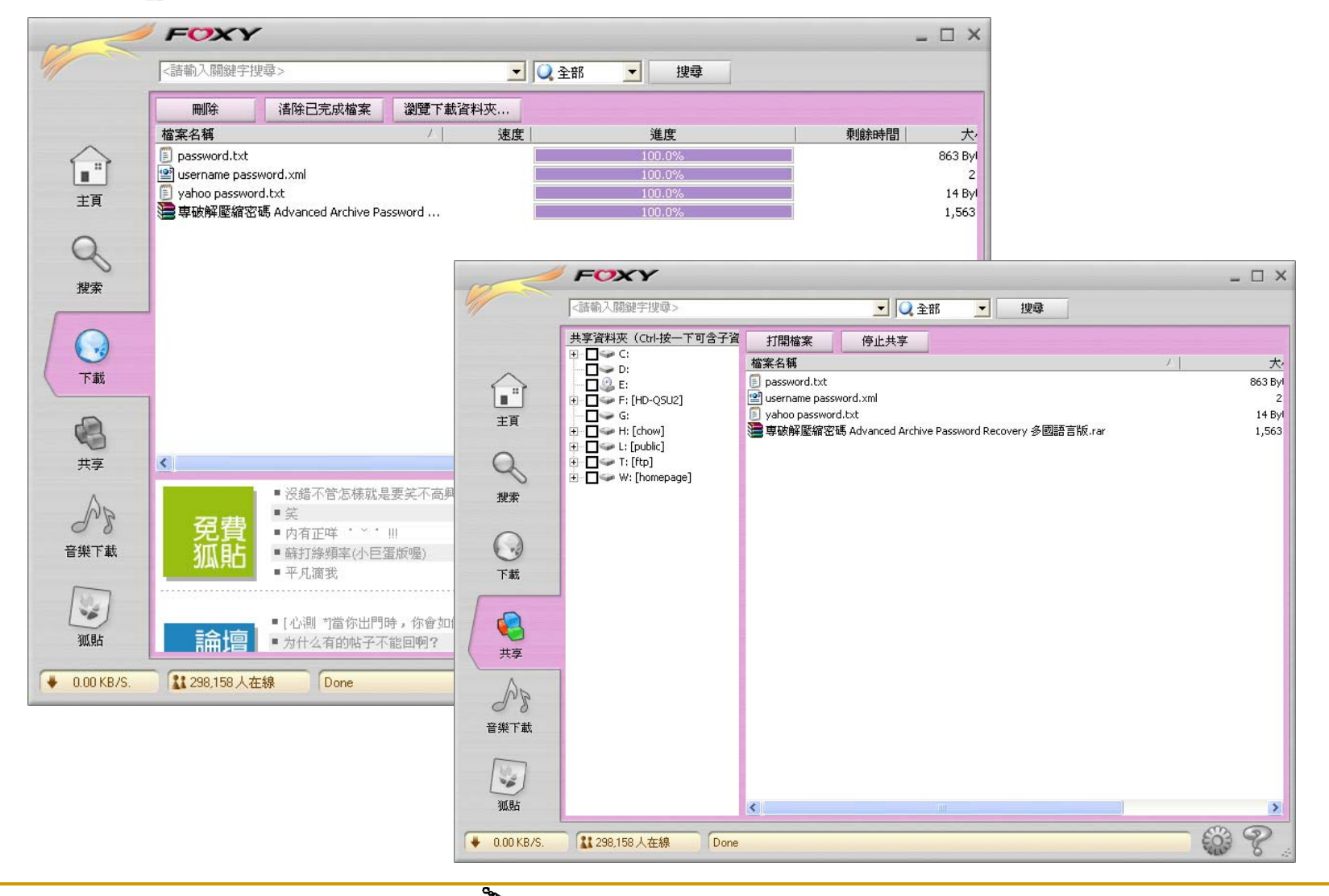

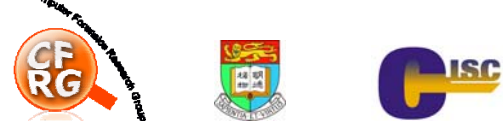

## Some Foxy Features

- $\overline{\phantom{a}}$  Default installation starts Foxy automatically after user login
- $\mathcal{L}^{\mathcal{L}}$  Foxy allows upload/download of files using the "shared" folder
	- $\Box$  Default "shared" folder is "\Program Files\Foxy\Download"
	- $\Box$ Any other folder can be shared
- M Foxy "shared" folder":
	- $\Box$  All files in the "shared" folder(s) are shared with all other peers in the Foxy network
	- $\Box$  Once the initial setting has been set, all subsequent uses will use this setting as basis

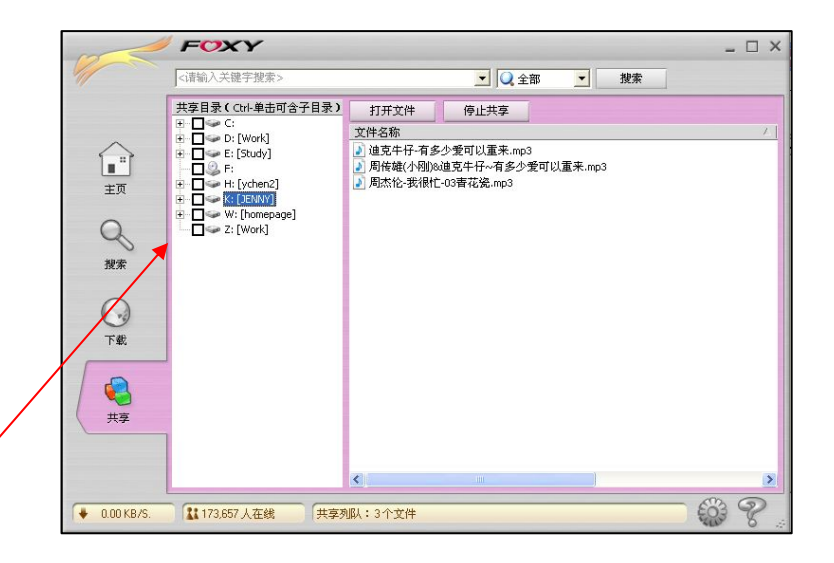

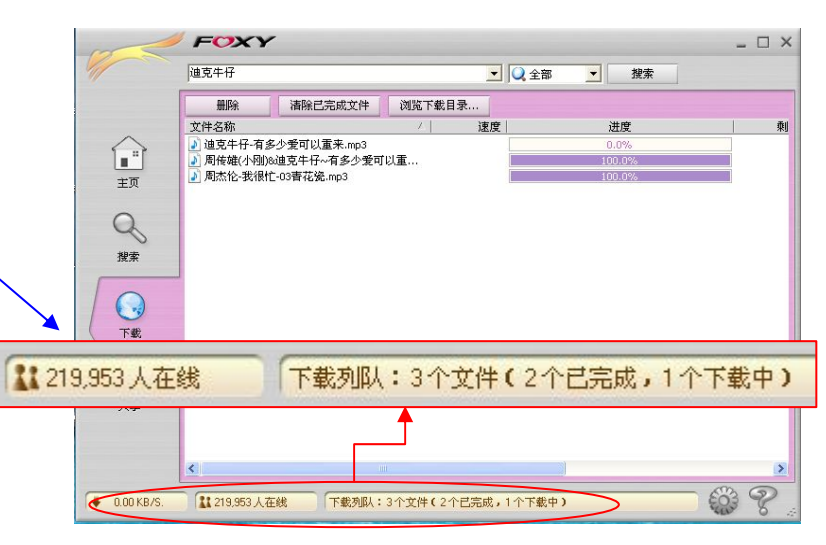

![](_page_16_Picture_10.jpeg)

## Foxy Security Analysis

![](_page_17_Picture_1.jpeg)

## Speculations on Foxy Security

- User mistake: user copies confidential documents to the shared folder
- Misconfigured file sharing: user shares a folder that contains confidential documents
- Foxy security vulnerabilities due to program bugs
- Hackers insert backdoor (mark "C:" as shared folder) into Foxy and then distribute the hacked version
- Misconfigured file sharing inherited from previous users

![](_page_18_Picture_6.jpeg)

![](_page_18_Picture_7.jpeg)

## Foxy Security Assessment

![](_page_19_Picture_84.jpeg)

![](_page_19_Picture_2.jpeg)

## Should I remove Foxy?

- **Naïve approach: YES**
- **Our team's approach:** 
	- $\Box$  Identify the cause of the problem
	- □ Find the root of the problem
	- □ Fix the root of the problem

Otherwise, after remove Foxy, some "Yxof" will appear

#### What is the cause of the problem?

![](_page_20_Picture_8.jpeg)

![](_page_21_Figure_0.jpeg)

![](_page_21_Picture_1.jpeg)

![](_page_21_Picture_2.jpeg)

## Poisoned Default

## Configuration

- 1. In another PC with Foxy running, I set the "C:\Documents and Settings" to be shared
- 2. I then copy the Settings.cfg into the Conf directory of the Foxy 綠色版
- 3. When I start the Foxy 綠色版, the C: is not shared, while the "C:\Documents and Settings" is shared
- 4. Anyone downloads the Foxy 綠 色版 together with the configuration Conf\Settings.cfg will have "C:\Documents and Settings" is shared

![](_page_22_Picture_6.jpeg)

## Inherited Misconfigured File Sharing Setting

- Π Consider the scenario that a home PC is shared by the *kid* and the *father*
	- $\Box$  The *kid* shares a song in his USB thumbdrive "F:" to his classmates
	- □ The *father* then uses the PC with the Foxy is running with he shared folder "F:"
	- □ The *father* inserts his USB thumbdrive which contains confidential documents, also labeled "F:"
	- $\Box$  All documents in "F:" are now shared
	- $\Box$  Foxy 天王 is able to find *father*'s confidential documents

![](_page_23_Picture_7.jpeg)

![](_page_23_Picture_8.jpeg)

From Hongkong Economic Times (13 May 2008)

![](_page_23_Picture_10.jpeg)

#### Files can be shared when plug in a USB storage device

![](_page_24_Picture_1.jpeg)

## What is the root of the problem?

- **Nicrosoft Windows?**
- $\blacksquare$  Foxy?
- 2 fundamental principles of computer security are violated:
	- **n** Principle of least privilege
	- **n** Principle of compartmentalization

![](_page_25_Picture_6.jpeg)

Any simple fixes?

- **Microsoft Windows XP and Vista** 
	- □ Separate user accounts for different users
	- □ No user account should have administrator right (except user *administrator*)
	- □ User "son" running Foxy is unable to share documents in user "father"
		- Foxy is now running with user "son" privilege
		- • Documents in user "father" and user "son" are in different compartments
		- • Other P2P file sharing tools with similar features are **unable** to share confidential files accidentally

![](_page_26_Picture_8.jpeg)

## Some advices

- **Nour home PC:** 
	- □ Separate user accounts for different users
	- $\Box$ Download Foxy from the official web site www.gofoxy.net
	- $\Box$  When using Foxy, limit the shared folder to the default, and check the default setting
- **USB** storage device:
	- Do not plug-in your USB storage device to any *untrusted* PC
	- $\Box$  If it is absolutely necessary, before plug-in the USB storage device, make sure no Foxy or other malicious software is running
- **The best protection: encrypt the confidential** information and decrypt it only when necessary

![](_page_27_Picture_9.jpeg)

## Tracing on the Foxy network

- $\Box$  Is it possible to trace who shares a copy of a document?
- $\Box$  Is it possible to trace the *seeder* of a document
- $\Box$  Once a document is available on Foxy, can it be *removed*?

![](_page_28_Picture_4.jpeg)

![](_page_29_Figure_0.jpeg)

#### Who is the source?

![](_page_30_Figure_1.jpeg)

• Unable to confirm a peer is the **source** with information in the Foxy network

Can a document be removed from the Foxy network by the seeder?

- $\mathbb{R}^2$ **In Google, function available to remove a** document from Google's database and cache (in the IPCC case)
- Does similar function available in Foxy? NO
	- □ Once a document starts sharing and propagating in the Foxy network, it is impossible to recall the document nor stop the propagation
	- How about share a different document with identical name?
		- Π Both the new and the old files exist in the Foxy network

![](_page_31_Picture_6.jpeg)

## Conclusion

- $\blacksquare$  Foxy
	- □ The good: very easy to use P2P software
	- $\Box$  The bad: able to share any files without leaving a "trace"
	- □ The ugly: accidentally share folders to all peers
- My opinion
	- □ Good technology should be promoted
	- **□ More user education**

![](_page_32_Picture_8.jpeg)

#### Reference

- K.P. Chow, R. Ieong, M. Kwan, P. Lai, F. Law, H. Tse, K. Tse, Security Analysis of the Foxy Peer-to-Peer File Sharing Tool
- http://i.cs.hku.hk/~cisc/forensics/papers/Foxy.pdf

![](_page_33_Picture_3.jpeg)

 $\begin{array}{c} \n\text{Q} & \text{Q} & \text{A} \\
\end{array}$ 

![](_page_34_Picture_1.jpeg)